## **Algebra relazionale Calcolo Relazionale**

## Marco Abbadini

[marco.abbadini@unibg.it](mailto:marco.abbadini@unibg.it)

https://cs.unibg.it/abbadini/

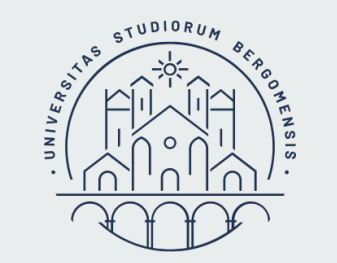

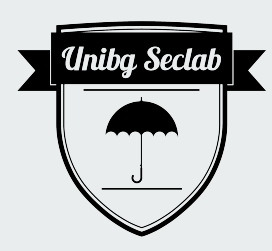

## **Aerei**

Dato il seguente schema:

**AEROPORTO** (Id, Città, Nazione, NumPiste)

**VOLO** (IdAeropPartenza, IdAeropArrivo, Compagnia, GiornoSett, OraPartenza, OraArrivo, CodAereo)

**AEREO** (Codice, Tipo, NumPasseggeri)

- 1. Esprimere in algebra relazionale la query che estrae le città che hanno aeroporti da cui partono nella giornata di sabato solo voli internazionali, ma in cui in altri giorni della settimana parte anche qualche volo nazionale
	- Esprimere l'interrogazione in *algebra relazionale ottimizzata*.
- 2. Esprimere in calcolo relazionale l'interrogazione che estrae i tipi di aereo che vengono utilizzati nei voli tra le nazioni 'Italia' e 'Danimarca'.